# **VLSI Design Automation** *High-Level Synthesis*

Instructor : Haidar M. Harmanani Fall 2020 *haidar@lau.edu.lb*

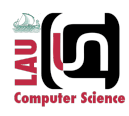

#### **Binding and Sharing Problem**

- Given: scheduled sequencing graph
	- − Operation concurrency well defined
- Consider operation types independently
	- − Problem decomposition (natural)
	- − Perform analysis for each resource type

#### • Operation compatibility

- − Same type
- −Non-concurrent
- Conflicting operations
	- − Concurrent, different types
	- −Dual to compatibility

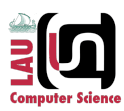

# **Allocation (Binding)**

- Allocation = resource binding
	- − Spatial mapping between operations and resources
	- − Operators can be dedicated or generic (shared)
	- − Operators and registers need to be allocated
- Sharing
	- − Assignment of a resource to more than one operation
- Constrained resource binding
	- − Resource-dominated circuits
	- − Fixed number and type of resources available
- NP-complete problem need heuristics

3 CSC 835/COE 726: VLSI Design Automation

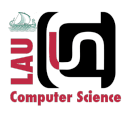

# **Binding in Resource-Dominated Circuits**

#### • Resource Compatibility Graph *G+(V,E)*

- − *V* represents operations
- − *E* represents *compatible* operation pairs
- Compatible operations
	- − (v<sub>i</sub>, v<sub>j</sub>) are *compatible* if they are not concurrent and can be implemented by resources of same type
	- − Note: concurrency depends on schedule
- Partition the graph into minimum number of cliques in  $G_{+}(V,E)$ 
	- − *Clique* = maximal complete subgraph
	- − Partition the graph into minimum number of cliques, or
	- <sup>−</sup> Clique cover number, k(*G+(V,E))*

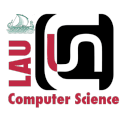

#### **Compatibility Graph** *G+(V,E)*

#### • Minimum Clique covers in  $G_+(V,E)$

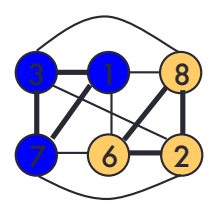

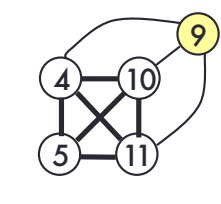

MULT ALU

k(*G+(V,E)) = 2*

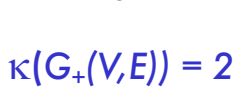

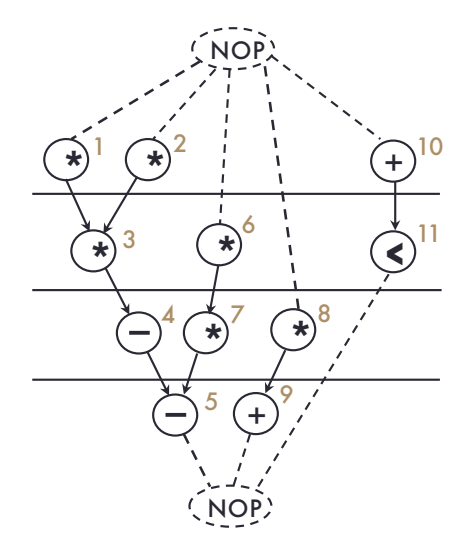

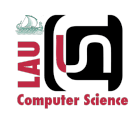

# **Conflict Graph** *G- (V,E)*

5 CSC 835/COE 726: VLSI Design Automation

- Resource Conflict Graph *G-(V,E)*
	- − *V* represents operations
	- − E represents conflicting operation pairs
- Conflicting operations
	- − Two operations are conflicting if they are *not* compatible
- *Complementary* to compatibility graph
- Find independent set of *G-(V,E)*
	- − A set of mutually compatible operations
	- − Coloring with minimum number of colors
	- − Chromatic number c(*G-(V,E))*

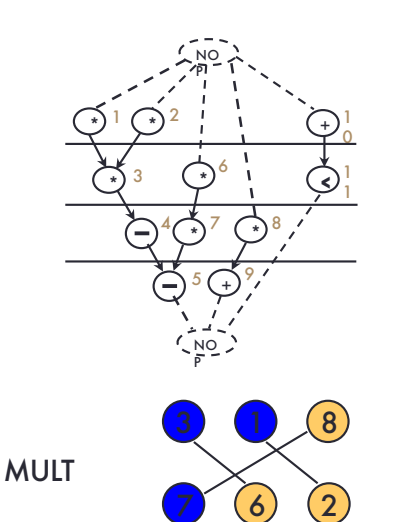

Conflict graph *G- (V,E)*

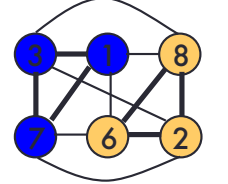

Compatibility graph *G+(V,E)*

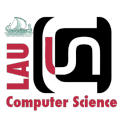

# **Conflict Graph** *G- (V,E) -* **Example**

#### • Chromatic numbers in *G-(V,E)*

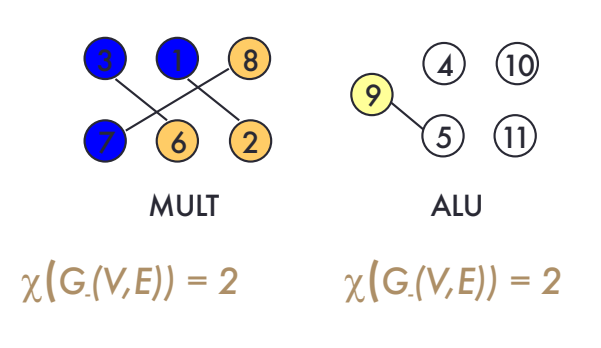

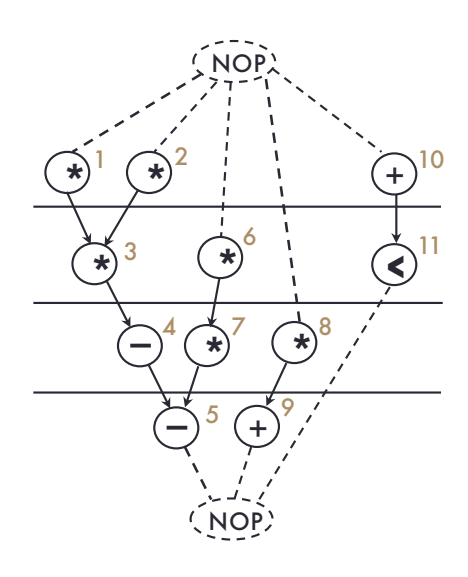

7 CSC 835/COE 726: VLSI Design Automation

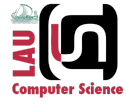

#### **Clique vs Coloring - Example**

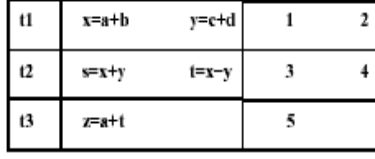

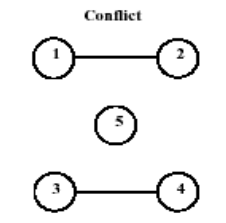

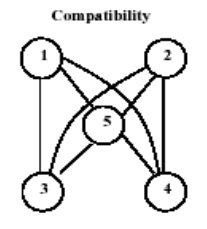

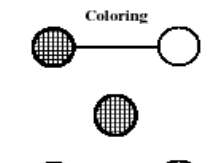

ALU1: 1,3,5 ALU2: 2,4

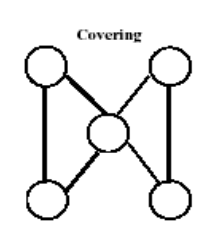

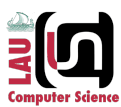

### **Special Graphs**

#### • *Comparability graph*

− Graph G(V,E) has an orientation (G(V,F) with transitive property:  $(v_i, v_j) \in F$  and  $(v_j, v_k) \in F \implies (v_i, v_k) \in F$ 

#### • *Interval graph*

- − Vertices correspond to *intervals*
- − Edges correspond to interval *intersections*
- − Subset of *chordal* graphs
	- Every loop with more than 3 edges has a chord

#### • The compatibility/conflict graphs have special properties

- − *Compatibility*<sup>Þ</sup> comparability graph
- − *Conflict*<sup>Þ</sup> interval graph

9 CSC 835/COE 726: VLSI Design Automation

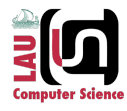

#### **Comparability Graph**

Representation of compatible relations • Note: sequencing graph is assumed to be scheduled

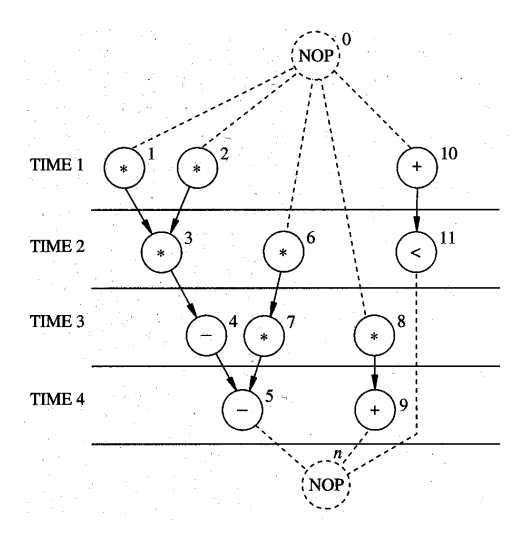

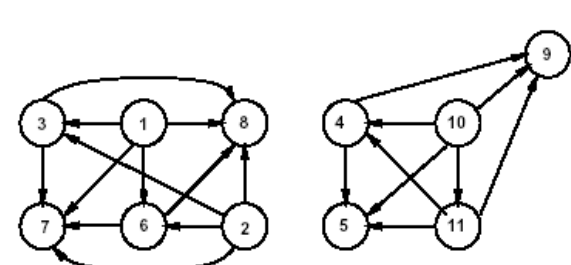

Note the orientation of edges, compare to compatibility graph.

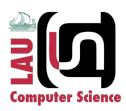

#### **Interval Graph Representation**

#### Interval representation of conflicting relation

Note: sequencing graph is assumed to be scheduled

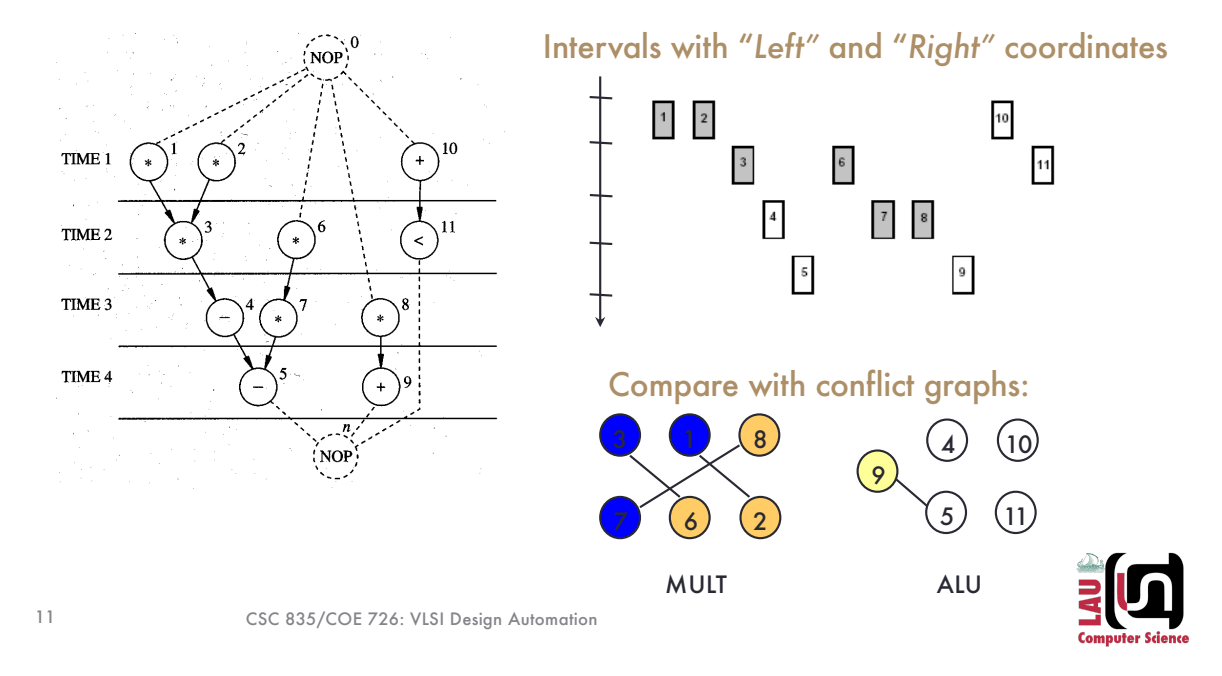

#### **Operation Binding - Solution**

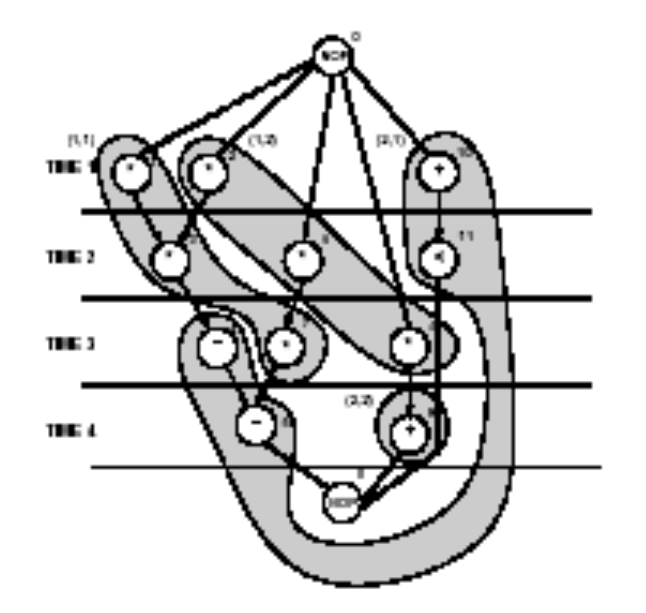

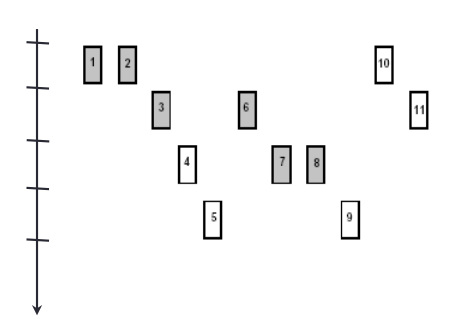

Mult1: { 1, 3, 7 }, Mult2: { 2, 6, 8 } ALU1: { 10,11, 4,5 }, ALU2: { 9 }

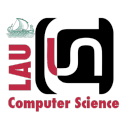

# **Left-Edge Algorithm**

#### • Input

−Set of intervals sorted with left and right edge coordinates

#### • Algorithm

- −Sort intervals by their left edge coordinates
- −Assign non-overlapping intervals to first track (color) using the sorted list
- −When possible intervals are exhausted, increase track (color) counter and repeat.

#### • Efficiency

−Simple, polynomial time algorithm

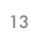

13 CSC 835/COE 726: VLSI Design Automation

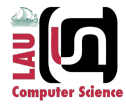

# **Left-Edge Algorithm**

```
LEFT\_EDGE(I) {
     Sort elements of I in a list L in ascending order of l_i;
     c=0:
     while (some interval has not been colored) do {
          S = \emptyset:
          r=0:
          while ( \exists s \in L such that l_s > r) do{
              s = First element in the list L with l_s > r;
              S = S \cup \{s\};r=r_s;Delete s from L;
          c = c + 1;
          Label elements of S with color c;
     }
\}
```
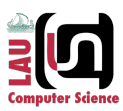

### **Left-Edge Algorithm - Example**

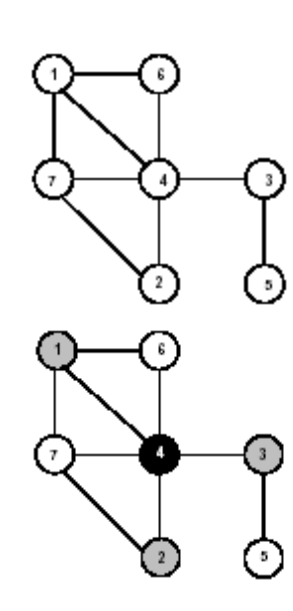

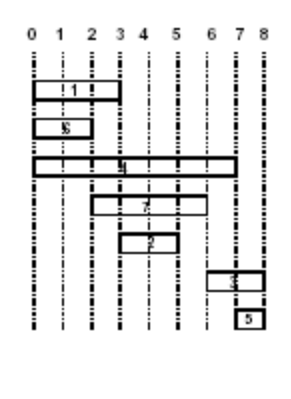

**Solution** 

Input

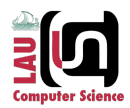

15 CSC 835/COE 726: VLSI Design Automation

# **ILP Formulation of Operation Binding**

#### • Boolean variables *bir*

 $b_{ir}$ =  $\;$  1  $\;$   $\;$  if operator *i* is bound to resource *r 0 otherwise*

#### • Boolean variables *xil*

*xil* = 1 if operation *i* is scheduled to start at step *l*

• Each operation is bound to *one resource*

$$
\sum_{r=1}^{a} b_{ir} = 1 \quad \forall i \quad (a = \text{limit on resource } r)
$$

• At each step l, *at most one operation* can be executing for a given resource (horizontal constraint)

$$
\sum_{i=1}^{n_{\text{ave}}} b_{ir} \sum_{m=l-d_i+1}^{l} x_{im} \leq 1 \quad \forall l \ \forall r
$$

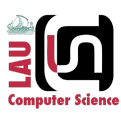

#### **Operation Binding - Solution**

• Equations for two multipliers: *bi1 + bi2 = 1, i={1,2,3,6,7,8}*

MULT 1:  
\n
$$
\sum_{i=\{1,2,3,6,7,8\}} b_{i1}x_{i1} \le 1, 1
$$
\n=1,2,...,5  
\nMULT 2:  
\n
$$
\sum_{i=\{1,2,3,6,7,8\}} b_{i2}x_{i1} \le 1, 1
$$
\n=1,2,...,5  
\n• Solution:  
\n
$$
b_{11} = b_{31} = b_{71} = 1
$$
\n
$$
b_{22} = b_{62} = b_{82} = 1
$$
\nall other  $b_{ij} = 0$ 

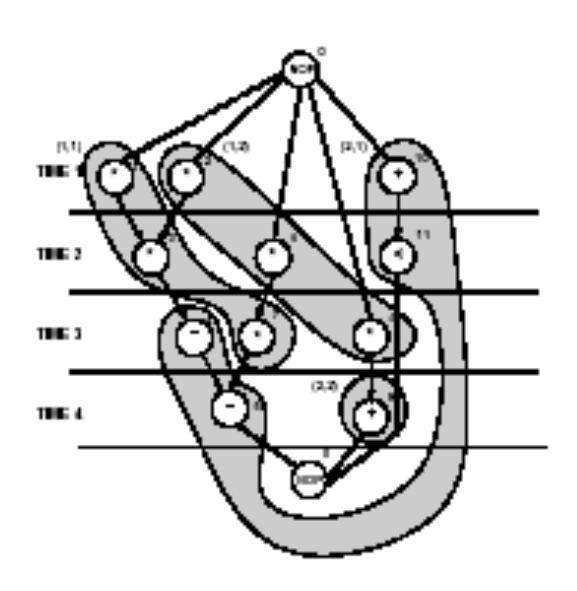

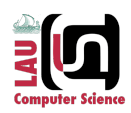

17 CSC 835/COE 726: VLSI Design Automation

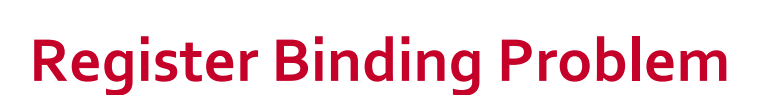

- Registers are *storage resources*, holding variable values across control steps
- Given a schedule, generate:
	- − *Lifetime intervals*for variables
	- − *Lifetime overlaps*

#### • Construct a *conflict graph (interval graph)*

- − Vertices *V : variables (operations)*
- − Edges *E: overlaps*
- − Build an *interval graph*
- *Compatibility graph (comparability graph)*
	- − Complement of *conflict graph*

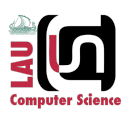

#### **Minimization of Register Costs**

- Given a scheduled sequencing graph
	- − Minimum set of registers required is given by the largest number of data arcs crossing a C-step boundary
- Create *storage operations*, at output of any operation that transfers a value to a destination in a later C-step
- Generate *Storage DG* for these "operations"
- Length of storage operation depends on final schedule

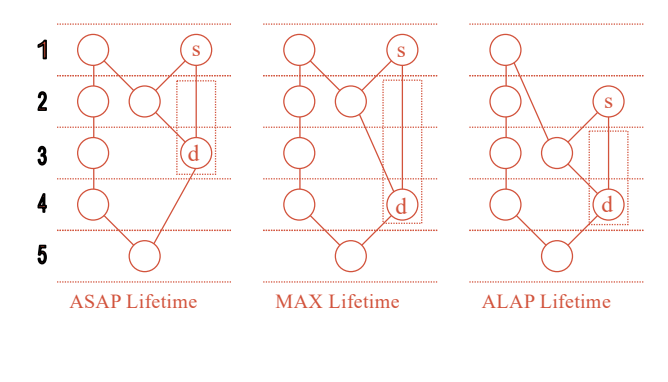

19 CSC 835/COE 726: VLSI Design Automation

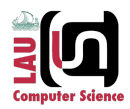

# **Register Binding Problem**

• Given

−*Variable lifetime conflict graph*

• Find

−Minimum number of *registers* storing *all variables*

#### • Simple case

- −Non-iterative designs: *Interval graph*
	- Solve using *left-edge algorithm* (polynomial time)

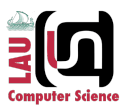

#### **Register Binding Problem – Example 1**

#### • Non-iterative designs

- − Create variable *compatibility* graph or *conflict* graph
- − Use left-edge algorithm to minimize the number of registers

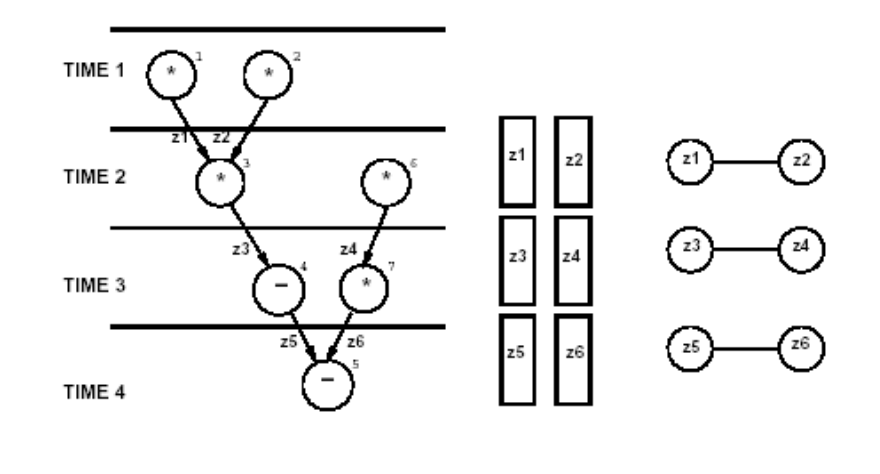

21 CSC 835/COE 726: VLSI Design Automation

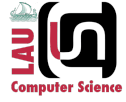

# **Register Binding – Example 2**

#### • Iterative designs

− Sequencing graph and variable lifetimes

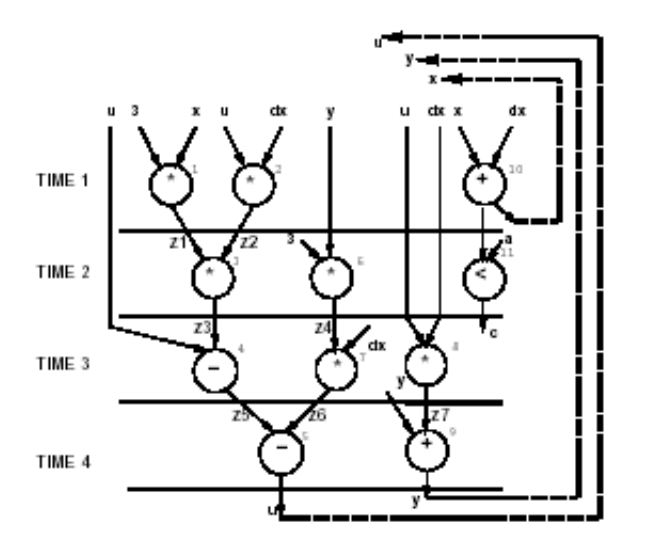

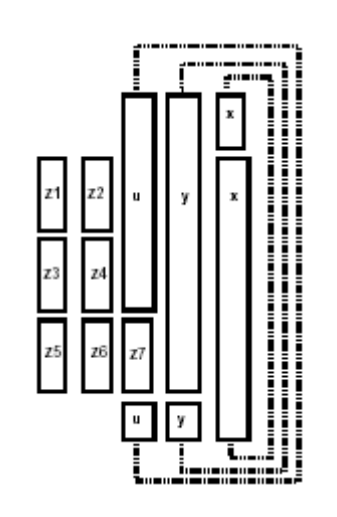

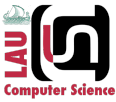

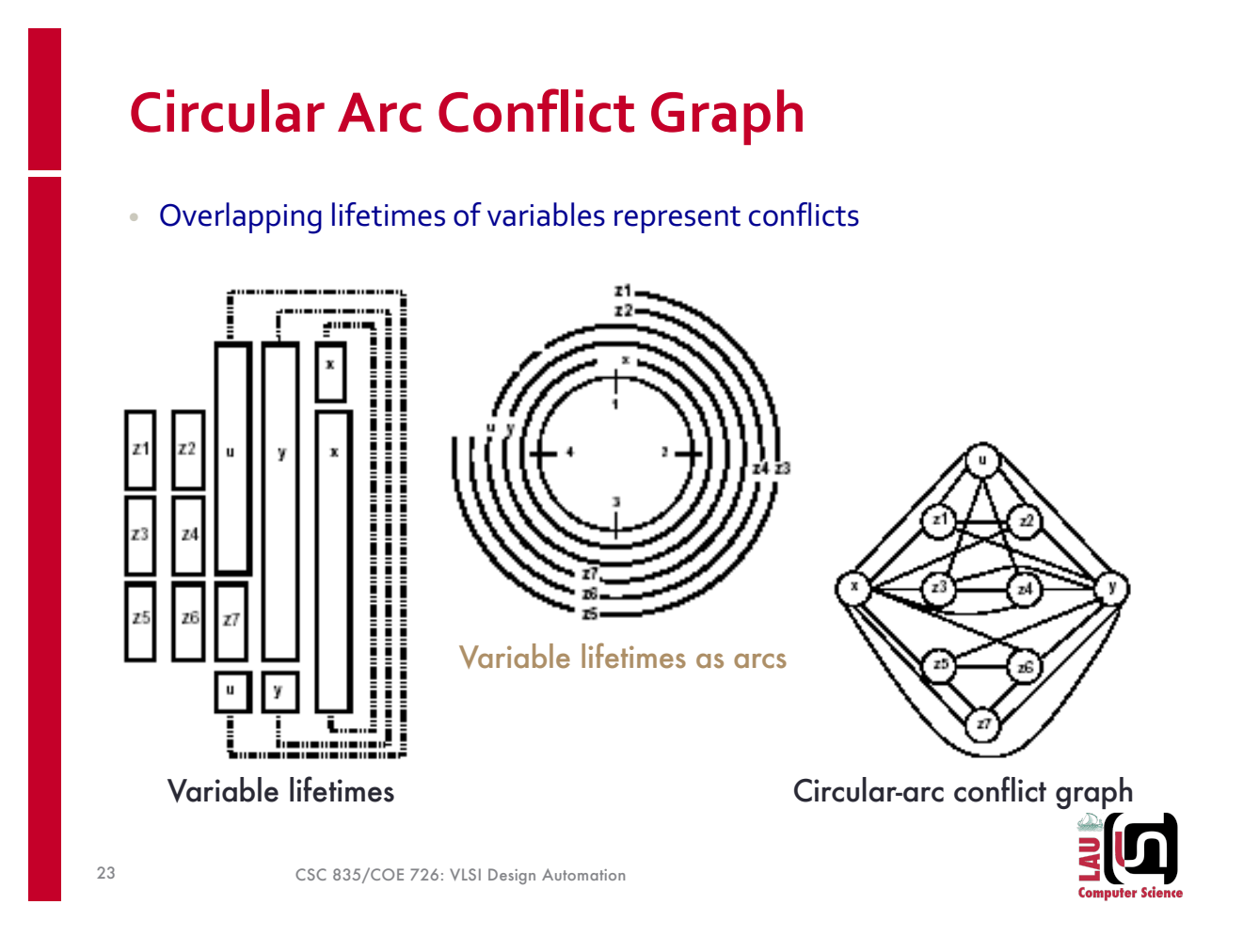

# **Register Sharing – General Case**

#### • Iterative constructs

- −Preserve values across iterations
- −*Circular-arc* conflict graph (not simple intervals)
	- Coloring is intractable
- Hierarchical graphs:
	- −General conflict graphs
		- Coloring is intractable
- Heuristic algorithms required

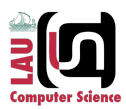

#### **Bus Sharing and Binding**

- Buses act as transfer resources
	- −See architecture produced by GAUT
- Find the minimum number of buses to accommodate all data transfer
- Find the maximum number of data transfers for a fixed number of buses
- Similar to memory binding problem
- Possible solutions
	- −ILP formulation
	- −Heuristic algorithms

25 CSC 835/COE 726: VLSI Design Automation

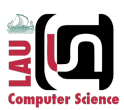

# **Bus Sharing and Binding - Example**

- One bus
	- − 3 variables
- Two buses

− All variables can be transferred

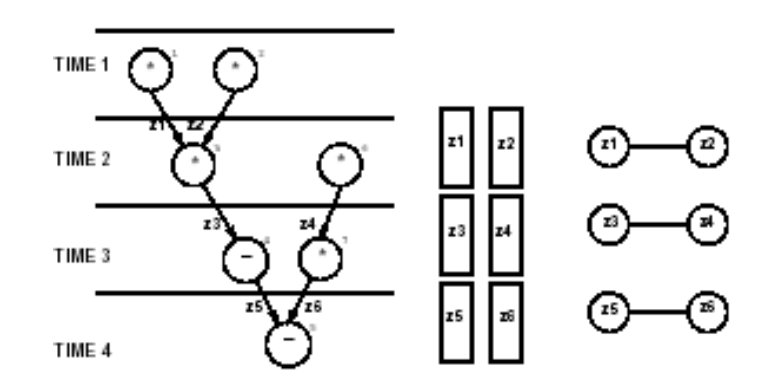

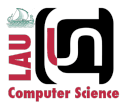

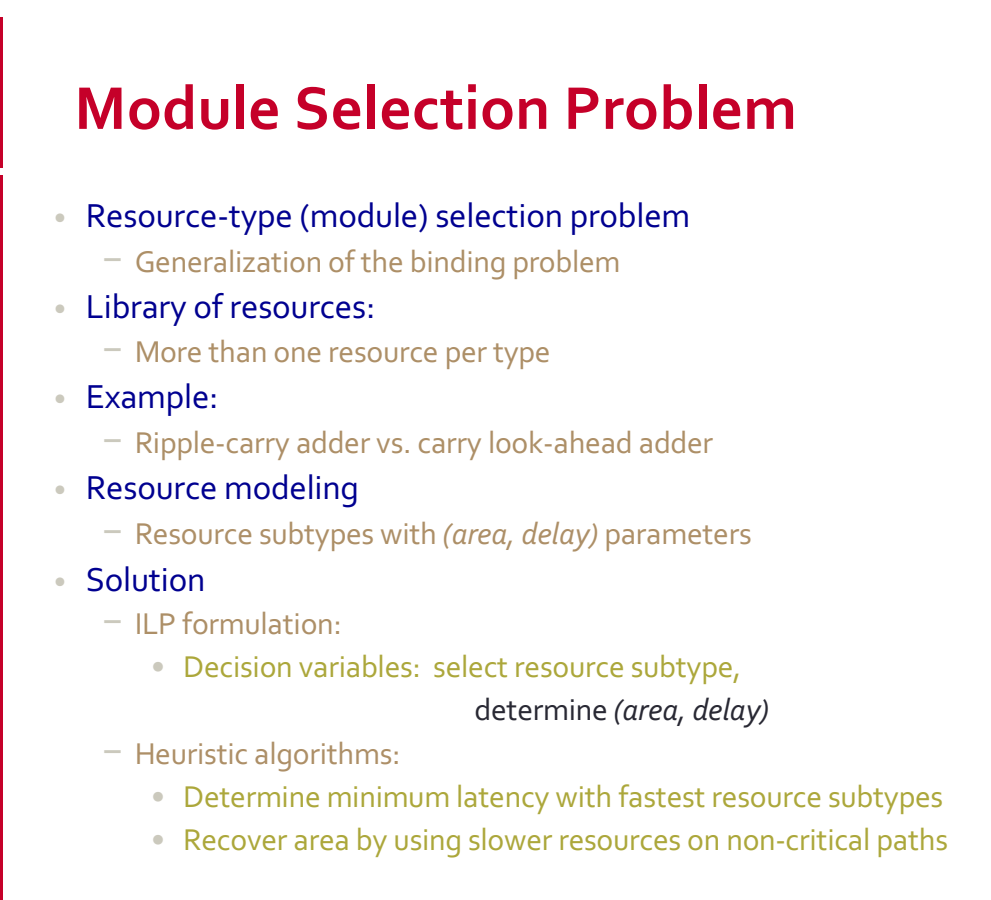

27 CSC 835/COE 726: VLSI Design Automation

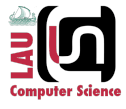

#### **Module Selection - Example 1**

- Latency bound of 5
- Two multipliers available:
	- − MULT1 with (*area, delay*) = (5,1)
	- − MULT2 with (*area, delay*) = (2,2)

#### • Two ALUs available:

− ALU with (*area, delay*) = (1,1) each

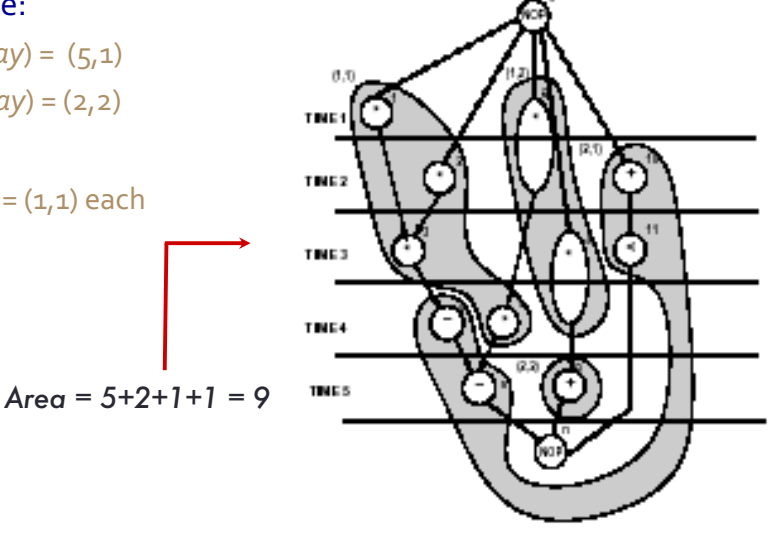

![](_page_13_Picture_12.jpeg)

#### **Module Selection Example 2**

#### • Latency bound of 4

- − Fast multipliers for {*v1, v2, v3* }
- − Slower multipliers can be used elsewhere
	- less sharing
- *Minimum latency* design
	- − used *fast* multipliers only.
- Area recovery
	- − On non-critical paths replace fast (large) multipliers by slow (small) ones

![](_page_14_Figure_9.jpeg)

![](_page_14_Picture_10.jpeg)

29 CSC 835/COE 726: VLSI Design Automation

![](_page_14_Picture_13.jpeg)

Haidar M. Harmanani haidar@lau.edu.lb

### **Background**

- Two approaches for *test synthesis* at the structural level
	- − *Design for Test approach* insertion of test structures is used to improve testability
		- Logic Level and RTL
	- − *Testable Synthesis approach –* designs are synthesized with testability properties
		- Testable High-Level Synthesis

![](_page_15_Picture_6.jpeg)

#### **Background: High-Level Synthesis**

- A transformation from behavior to structure
- High-Level Synthesis raises the abstraction level
	- − Determines the macroscopic structure of a circuit by creating a Data Path and Control Unit
	- − Optimize area/delay/power of the implementation

#### • Two main steps in HLS

- − Scheduling
- − Allocation

![](_page_15_Picture_15.jpeg)

# **Background: BIST Methodology**

- Goal is to generate test patterns and verify them on chip
- Pseudorandom BIST
	- − Patterns generated using TPGRs
	- − Test responses evaluated using **MISRs**
- Determine fault coverage using logic level fault simulation
- Select the test length so as to achieve an acceptable level of fault coverage.

![](_page_16_Picture_7.jpeg)

#### **Motivation**

• Goal

- −Develop a test synthesis tool based on the BIST methodology that operates concurrently with datapath allocation
- −Generate controller concurrently with least area and power
- Key Elements
	- −Test analysis of designs at the RT level based on metrics
	- −Test considerations at an early stage
	- −Test points selection

![](_page_16_Picture_16.jpeg)

### **Problem Description**

- Given a behavioral level description of a circuit represented in the form of a scheduled DFG, a technology library and a set of constraints, generate a self-testable RTL data path such that:
	- − The data path conforms to all user constraints
	- − The overhead of test registers in the data path is minimized
	- − Power consumption is minimized during test and normal mode

![](_page_17_Picture_5.jpeg)

#### **Approach**

- The above tasks are implemented by:
	- − A model for the testable synthesis of RTL datapath structures. This is done through the synthesis of designs with structural properties proven to be good for testing.
	- − A test point selection scheme that concurrently explores, during the synthesis process, designs with low test and design cost.
	- − Concurrent allocation of BIST registers and Functional Units
	- − Minimizing the cost of test registers using functional test metrics
	- − Generate a distributed controller, one per test kernel

![](_page_17_Picture_13.jpeg)

### **Structural Testability**

- A structurally testable resource under the BIST methodology is a resource such that:
	- − Test patterns can be applied at the modules input port
	- − Signature can be observed at the output port
- A datapath is structurally testable if it consists of structurally testable resources
- Structural Testability
	- − Testability as related to the macroscopic circuit structure in terms of registers and combinational blocks
	- − Problems arise when a register has to generate patterns and compress a signature during the same test session
		- Self adjacency problem

![](_page_18_Picture_9.jpeg)

#### **Structural Testability**

![](_page_18_Picture_11.jpeg)

![](_page_18_Picture_12.jpeg)

![](_page_18_Picture_13.jpeg)

### **Testable Functional Block**

- A Testable Functional Block (TFB) is a test kernel that has:
	- − An ALU
	- − At least two registers at the input port that can be configured as TPGRs during testing
	- − One register at the output port that can be configured as MISR during testing
- A datapath that consists of TFBs is structurally testable
	- − Incrementally create a datapath of TFBs
	- − A TFB cannot have a self-loop

![](_page_19_Picture_8.jpeg)

#### **Testable Allocation**

- Generate a compatibility graph for the DFG that indicates which nodes are compatible
- Map DFG nodes to TFBs
- Select TFBs one level at a time and merge the TFBs in one level and the TFBs in the second level
- Select the test points so as to minimize the cost
- Construct the testable datapath incrementally

![](_page_19_Picture_15.jpeg)

![](_page_20_Figure_0.jpeg)

![](_page_20_Figure_1.jpeg)

# **Test Scheduling**

#### • Objective

- −Minimize number of test sessions by maximizing the number of ALUs tested in the same test session
- Two conditions must be observed
	- −If two ALUs have the same MISR, then they cannot be tested in the same session
	- −If an ALUs MISR is another ALUs TPGR then these two ALUs cannot be tested at the same time (maybe possible with a CBILBO)

![](_page_20_Picture_8.jpeg)

# **Test Scheduling**

#### • Two main steps

- − ALUs that have the same MISR are assigned to different test sessions with each ALU assigned a weight that is equal to the number of times its MISR is used by other ALUs
- − Every ALUs TPGR is compared to every other ALUs MISR in the same test session. If they use the same register, then the one of the two ALUs that has the minimal weight is moved to another test session
- Running time of the algorithm is  $O(a^2)$

![](_page_21_Picture_5.jpeg)

### **Test Points Selection**

- In order to minimize the number of test points, two conditions must be satisfied
	- − The TPGRs at the input ports of an ALU can not be the same due to correlation problem
	- − A TPGR cannot be an MISR for the same ALU in the same test session in order to avoid self-adjacency problem
- An initial test point selection based on BILBO and characterized by a high fault coverage *can* selected by assigning:
	- − All registers at the primary input to be TPGR
	- − Primary Output MISR
	- − Registers that are in between are BILBOs
	- − Test points are next relaxed through concurrent selection

![](_page_21_Picture_15.jpeg)

#### **Concurrent Test: Registers**

#### • Registers in the data path can be:

- −Controllable TPGR
- −Observable MISR
- −Pseudo-controllable A normal register through which random patterns are sensitized
- −Pseudo-observable A normal register that is transparent enough to pass faults unaltered to a real **MISR**

![](_page_22_Picture_6.jpeg)

### **Test Merger Algorithm**

• Four Steps

- − TFBs pseudo merger
- − Select input test registers
- − Select output test registers
- − Breaking functional self-loop

![](_page_22_Picture_13.jpeg)

#### **TFBs Pseudo Merger**

- Based on the merging algorithm and a cost function, select the TFBs whose merger will have the least cost and then combine them into one
- Link test plans into a preliminary "merged test plan."

![](_page_23_Picture_3.jpeg)

#### **Select Input Registers**

- Need to select a TPGR for every port in the datapath after the TFBs pseudo-merger
- Selection priority is sorted in least cost −Normal, MISR, TPGR, and BILBO
- If current TFB is transparent then set the TFB output register to be a pseudo-TPGR

![](_page_23_Picture_8.jpeg)

# **Select Output Registers**

#### • Next, there are three cases that may result from the merger of two TFBs:

**OBoth TFBs have a BIST register at the output** 

- If one is MISR and one is TPGR, assign register to be a BILBO
- If both are TPGR and pseudo-MISR, then resulting register is a TPGR and a pseudo-MISR
- If both are MISR, then attribute is MISR and pseudo-TPGR
- − Remove the attribute (TPGR or MISR) if test time is not exceeded

![](_page_24_Picture_7.jpeg)

# **Select Output Registers**

• There are three cases that may result from the merger of two TFBs:

#### **@Both TFBS have normal registers at the output**

- Resulting register is normal unless
	- − Module is not random enough and test time is exceeded in which case we set the register attribute to TPGR
	- − Patterns originate from a non-transparent module, then we set the register to MISR

![](_page_24_Picture_14.jpeg)

# **Select Output Registers**

- There are three cases that may result from the merger of two TFBs:
	- **OOne TFB has a BIST register and one has a Normal** register
		- If the BIST is TPGR then it can be pseudo-TPGR if test time can be increased without increasing the maximum time
		- Otherwise, it remains a TPGR

![](_page_25_Picture_5.jpeg)

### **Self-Loops Breaking**

- Resulting datapath cannot have self-loops due to merger and compatibility rules
	- −Structural testability property of the TFB
- However, we may have functional loops after test points removals in the previous step

![](_page_25_Picture_10.jpeg)

### **Self-Loops Breaking**

#### • Traverse the datapath starting at every module

- − Generate a list of all children and store in a queue
- − For every node, check for a cycle.
	- If yes, then add to the node an implementation attribute (TPGR or MISR)

![](_page_26_Picture_5.jpeg)

#### 54

### **Test Control Design**

- Controller design must support both normal and test modes
- Two styles were implemented
	- − Central Mode
	- − Distributed
- Central control is implemented as an FSM where the total number of states corresponds to the schedules clock cycles
	- − Implemented for comparison purposes
- Distributed control implemented concurrently with the synthesis process
	- − Associate a controller with each *test kernel* (TFB) active during the corresponding clock cycles
	- − Control the distributed controllers with a relatively small central controller

![](_page_26_Picture_17.jpeg)

![](_page_27_Figure_0.jpeg)

![](_page_27_Picture_1.jpeg)

### **Distributed Control: Kernels**

![](_page_27_Figure_3.jpeg)

![](_page_27_Figure_4.jpeg)

![](_page_27_Figure_5.jpeg)

**CBILBO**

![](_page_27_Figure_6.jpeg)

![](_page_27_Picture_7.jpeg)

#### **Experimental Procedure**

#### • Use benchmark circuits in the literature

- − Synthesize using high-level synthesis tool
- − Generate various test styles based on the tradeoff mechansim
- − Generate Test Controller
- − Compare results based on the Synopsys CAD Tools
- − Generate fault simulation for one example for validation (DCT)

![](_page_28_Picture_7.jpeg)

# **DFG Example: DIFFEQ**

![](_page_28_Figure_9.jpeg)

![](_page_28_Picture_10.jpeg)

#### **Distributed Control: Diffeq**

![](_page_29_Figure_1.jpeg)

![](_page_29_Picture_2.jpeg)

60

#### **Diffeq Results – Central Control Style**

![](_page_29_Figure_5.jpeg)

![](_page_29_Picture_6.jpeg)

### **Diffeq Results – Central Control Style**

![](_page_30_Picture_233.jpeg)

![](_page_30_Picture_2.jpeg)

#### 62

#### **Central Control Style Analytic Power Estimation (V=1.8v)**

![](_page_30_Picture_234.jpeg)

![](_page_30_Picture_6.jpeg)

#### **Central Control Style – Dynamic Power estimation**

![](_page_31_Figure_1.jpeg)

![](_page_31_Picture_2.jpeg)

#### **Distributed Control Style – Analytical Power Estimation (V=1.8v)**

![](_page_31_Picture_158.jpeg)

![](_page_31_Picture_5.jpeg)

### **Datapath Components Area**

![](_page_32_Figure_1.jpeg)

![](_page_32_Picture_2.jpeg)

#### **6th Order FIR Filter**

![](_page_32_Figure_4.jpeg)

![](_page_32_Picture_5.jpeg)

# **6th Order FIR Filter DFG**

![](_page_33_Figure_1.jpeg)

![](_page_33_Picture_2.jpeg)

# **3rd Order IIR Filter DFG**

![](_page_33_Figure_4.jpeg)

![](_page_33_Picture_5.jpeg)

#### **Total Dynamic Power: FIR**

![](_page_34_Figure_1.jpeg)

![](_page_34_Picture_2.jpeg)

70

#### **Sub-Controller Power Estimation: FIR**

![](_page_34_Figure_5.jpeg)

![](_page_34_Picture_6.jpeg)

### **Power Simulation Results**

![](_page_35_Picture_248.jpeg)

![](_page_35_Picture_2.jpeg)

72

# **6-tap Wavelet Filter**

![](_page_35_Figure_5.jpeg)

![](_page_35_Picture_6.jpeg)

# **4-Point Discrete Cosine Transfer (DCT) DFG**

![](_page_36_Figure_1.jpeg)

74

# **Other Results Comparison**

![](_page_36_Picture_368.jpeg)

![](_page_36_Picture_5.jpeg)

# **Results Comparison (Cont.)**

![](_page_37_Picture_181.jpeg)

![](_page_37_Picture_2.jpeg)